[オンライン講座](http://www.babel.co.jp/mtsg/wiki/wiki.cgi?page=%A5%AA%A5%F3%A5%E9%A5%A4%A5%F3%B9%D6%BA%C2)  $>>PC-Transfer$ 

 $3.$ 

Excel the contract  $\mathbb{R}$  and  $\mathbb{R}$  and  $\mathbb{R}$  and  $\mathbb{R}$  and  $\mathbb{R}$  and  $\mathbb{R}$  and  $\mathbb{R}$  and  $\mathbb{R}$  and  $\mathbb{R}$  and  $\mathbb{R}$  and  $\mathbb{R}$  and  $\mathbb{R}$  and  $\mathbb{R}$  and  $\mathbb{R}$  and  $\mathbb{R}$  and  $\mathbb{R}$ 

PC-Transer 2007

2007 105 124

リストの形式は、「原語:」です。拡張子は「.opt」となります。コロンの右側に訳語を入れて上

 $\text{CSV}\quad \text{TSV}$ 

 $\frac{3}{5}$ 

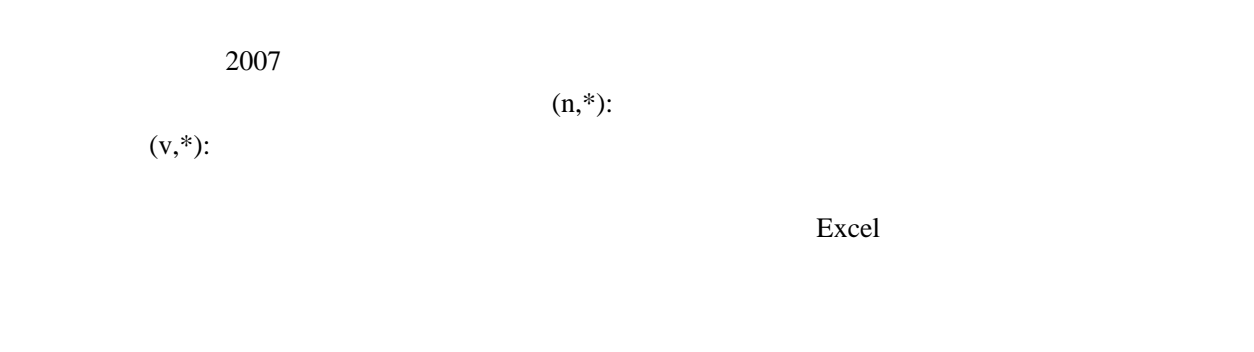